### **Тема 5. Ризик у інвестиційній діяльності**

# **5.1 Основні принципи розробки інвестиційної стратегії з врахуванням ризику**

Під *інвестиційною стратегією* підприємства розуміють систему довготермінових цілей його інвестиційної діяльності та методів їх досягнення. Процес формування інвестиційної стратегії підприємства складається з наступних етапів.

1. Визначення часу, на який розрахована інвестиційна стратегія.

2. Формування стратегічних цілей інвестиційної діяльності.

3. Визначення найбільш ефективних засобів їх реалізації.

4. Розробка основних напрямів інвестиційної діяльності.

5 Розробка стратегії формування інвестиційних ресурсів (визначення джерел фінансування інвестиційної діяльності).

6. Визначення термінів реалізації конкретних інвестицій.

7. Оцінка розробленої інвестиційної стратегії.

Аналіз, оцінку та прогнозування інвестиційної привабливості окремих галузей економіки виконують за показниками, які можна об'єднати у 3 групи. Це показники, що визначають рівень прибутковості галузі, рівень перспективності її розвитку, рівень інвестиційних ризиків, характерних для даної галузі.

При аналізі рівня галузевих ризиків розглядають наступні показники:

а) рівень конкуренції у галузі (кількість фірм, що діють у галузі та розподіл їх часток ринку);

б) рівень інфляційної стійкості продукції галузі;

в) рівень соціального напруження у галузі.

У процесі аналізу, оцінки та прогнозування інвестиційної привабливості окремих регіонів досліджують наступні узагальнені показники:

1) рівень загального економічного розвитку регіону:

2) рівень розвитку інфраструктури регіону;

3) демографічні характеристики;

4) рівень криміногенних, екологічних та інших ризиків.

#### **5.2 Загальний підхід до оцінки ризиків інвестиційних проектів**

Процес оцінки інвестиційних проектів умовно можна поділити на 3 етапи:

1) оцінка обсягів необхідних інвестицій та обсягів майбутніх грошових надходжень;

2) оцінка рівня ризику недоотримання майбутніх грошових надходжень;

3) порівняння дисконтованих потоків доходів та витрат та оцінка реальної ефективності інвестицій.

Аналіз ризику інвестиційних проектів здійснюють з використанням 3 методичних підходів.

1. Аналіз власного ризику окремого проекту, без врахування його зв'язку з іншими видами діяльності підприємства.

2. Ризик проекту аналізують з точки зору його впливу на ризик підприємства у цілому.

3. Ризик проекту можна досліджувати з точки зору ризиків інвестиційного ринку, враховуючи можливість формування підприємством диверсифікованого портфеля інвестицій.

Деякі інвестиційні проекти можуть мати відносно високий рівень ризику, якщо його розглядати окремо, при цьому їх рівень ризику є допустимим з точки зору ризику підприємства у цілому.

Оцінка рівня ризику інвестиційного проекту є необхідною складовою частиною розрахунку майбутніх грошових потоків доходів та витрат і, відповідно, показників ефективності інвестиційного проекту. Визначення факторів ризику є необхідною умовою для достовірної оцінки майбутніх доходів та витрат. Дослідження цих факторів може вказати на необхідність здійснення додаткових заходів для усунення недоліків інвестиційного проекту (наприклад, підвищення якості товару, зміни його споживчих характеристик, зміни постачальників, підвищення вимог до персоналу).

Ризик інвестиційного проекту враховується при визначенні для нього норми дисконту: зі зростанням ризику проекту зростає норма дисконту, що використовується при розрахунку нинішньої вартості майбутніх грошових потоків. Ризик враховують також при визначенні величини доходів у майбутні періоди часу. Ця величина розраховується як математичне сподівання доходу. Тут величина ризику впливає на ймовірності отримання його окремих значень.

На сьогодні широкого застосування набуло використання для оцінки ризику інвестиційних проектів імітаційного моделювання. Імітаційні моделі ринкової діяльності компанії (корпоративні імітаційні моделі) відображають реальну діяльність компанії з використанням засобів математичного моделювання. При цьому потоки грошових надходжень та витрат розглядаються як події, що відбуваються у різні моменти часу. Для моделювання діяльності компанії з врахуванням факторів, що важко прогнозуються ( майбутніх показників інфляції. Обсягів реалізації продукції тощо) використовують *сценарний підхід*. Він передбачає виконання альтернативних розрахунків за даними, що відповідають різним можливим варіантам розвитку інвестиційного проекту та зовнішнього середовища. Аналіз ефективності інвестиційного проекту на основі імітаційного моделювання складається з наступних трьох етапів.

1. Формування моделі інвестиційного проекту з визначенням прогнозованих величин майбутніх потоків доходів та витрат.

2. Визначення можливих інтервалів відхилень параметрів, що впливають на ефективність проекту: величини попиту, цін, постійних та змінних витрат, а також можливого інтервалу зміни цих показників, ймовірностей їх окремих значень. Тут визначають також показники кореляції між цими факторами. 3.

3. Для кожної можливої комбінації значень факторів ризику визначаються математичні сподівання показників ефективності інвестиційного проекту та їх середні квадратичні відхилення, що оцінюють рівень ризику проекту.

Отже, імітаційне моделювання дозволяє враховувати комплексний вплив всіх факторів ризику та наявність взаємозв'язку між ними.

# **5.3 Система кількісних показників оцінки ефективності інвестиційних проектів з врахуванням ризику**

На практиці найчастіше використовуються наступні показники ефективності інвестиційних проектів чиста теперішня (поточна) вартість проекту *NPV* , його внутрішня норма доходу *IRR*, а також термін окупності проекту.

*Чиста теперішня вартість* проекту обчислюється за формулою:

$$
NPV = \sum_{i=1}^{n} \frac{CF_i}{(1+r)^i} - CF_0,
$$
\n(5.1)

де *CF<sup>i</sup>* – чистий потік доходів (різниця між очікуваними надходженнями та видатками) у *і* -му році, який складається з чистого прибутку від реалізації проекту та амортизаційних відрахувань, *r* – норма дисконту (процентна ставка), визначена з врахуванням прогнозованої інфляції та ризику проекту,  $CF_0$  – початкові інвестиції, *п* – кількість років у прогнозованому терміні реалізації проекту.

Проект доцільно прийняти до реалізації, якщо значення показника *NPV* є додатним. З кількох інвестиційних проектів кращим є той, для якого значення *NPV* більше.

**Приклад 5.1.** Фірма розглядає два проекти, *А* та *В* , параметри яких наведено у таблиці 5.1. Норма дисконту з врахуванням ризику та інфляції становить 10% (r = 0,1) для обох проектів. Знайти чисту теперішню вартість проектів *А* та *В*.

Таблиця 5.1. Значення чистих потоків доходів та необхідних початкових інвестицій для проектів *А* та *В* (приклад 5.1).

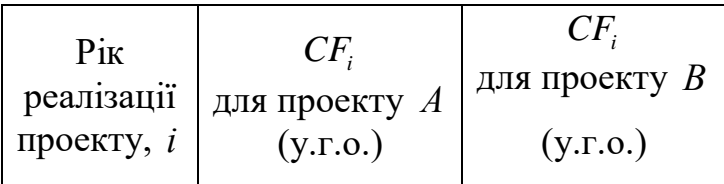

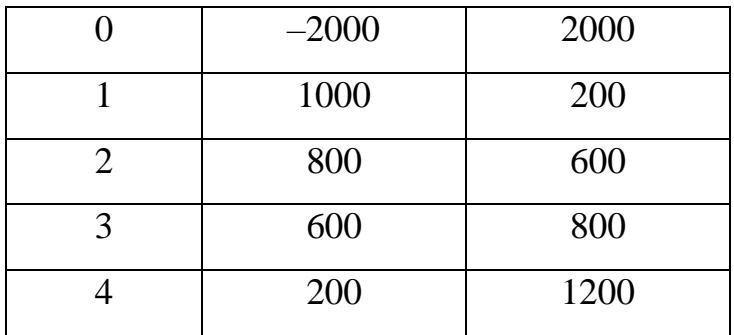

**Розв'язання.** Застосуємо формулу (5.1). Для проекту *А* отримуємо:

**9334HH3.** Застосуємо формулу (5.1). Для проєкту *A* отримуємо:  
\n
$$
NPV_A = \frac{1000}{1+0,1} + \frac{800}{(1+0,1)^2} + \frac{600}{(1+0,1)^3} + \frac{200}{(1+0,1)^4} - 2000 = 158
$$
 (y.r.o.).

Аналогічний розрахунок виконуємо для проекту *В* :

Driчний розрахунок виконуємо для проекту *B*:  
\n
$$
NPV_B = \frac{200}{1+0,1} + \frac{600}{(1+0,1)^2} + \frac{800}{(1+0,1)^3} + \frac{1200}{(1+0,1)^4} - 2000 = 99 \text{ (y.r.o.)}
$$

Розрахунок свідчить, що  $NPV_A > NPV_B$ . Якщо у фірми є можливість для реалізації одного проекту, то потрібно вибрати проект *А* . Відзначимо, що для обох проектів значення *NPV* є додатним. Отже, якщо є можливості для реалізації обох проектів, то вони повинні бути залучені до інвестиційної програми фірми.

*Внутрішня норма доходності IRR* – це значення процентної ставки, для якої *NPV* проекту дорівнює нулю. Отже, внутрішня норма доходності є норма дисконту *r* , що врівноважує дисконтований потік доходів з величиною початкових інвестиційних витрат. Величина  $r = IRR \epsilon$  коренем рівняння  $r = IRR \epsilon$  коренем рівняння  $\sum_{n=1}^n CF_n$ 

$$
M_{\text{P}} = \sum_{i=1}^{n} \frac{CF_i}{(1+r)^i} - CF_0 = 0 \Rightarrow \sum_{i=1}^{n} \frac{CF_i}{(1+r)^i} = CF_0 \tag{5.2}
$$

Ввівши позначення  $x=1+r$ , з рівняння (5.2) отримуємо алгебраїчне рівняння *п* -го степеня

$$
CF_0 x^n - CF_1 x^{n-1} - \dots - CF_{n-1} x - CF_n = 0.
$$

Це нелінійне рівняння розв'язують одним з чисельних методів (наприклад, методом поділу відрізка пополам, методом хорд або методом Ньютона). Знайшовши невідому  $x$ , визначають  $\textit{IRR} = x - 1$ .

Після визначення *IRR* до реалізації допускають інвестиційні проекти, для яких величина *IRR* є більшою, ніж вартість капіталу, необхідного для початкового інвестування цих проектів.

**Приклад 5.2.** В умовах прикладу 5.1 визначити внутрішню норму доходності проектів *А* та *В*.

**Розв'язання.** Позначивши  $x = 1 + r$ , отримуємо рівняння<br>  $2000x^4 - 1000x^3 - 800x^2 - 600x - 200 = 0$ .

$$
2000x^4 - 1000x^3 - 800x^2 - 600x - 200 = 0.
$$

Використовуючи метод хорд з початковим наближенням  $x_0 = 1$ , знаходимо наближене значення кореня  $x \approx 1,145$ . Тоді  $IRR = x - 1 \approx 0,145 = 14,5\%$ .

Аналогічно для проекту *В* отримуємо рівняння<br>  $2000x^4 - 200x^3 - 600x^2 - 800x - 1200 = 0,$ 

$$
2000x^4 - 200x^3 - 600x^2 - 800x - 1200 = 0,
$$

для якого наближене значення кореня  $x \approx 1,120$ . Отже, для проекту В маємо наближене значення *IRR*  $\approx$  0,120 = 12%.

Отримані оцінки внутрішньої норми доходності проектів свідчать про більшу ефективність за цим критерієм проекту *А* . У даному випадку результат, отриманий за критерієм внутрішньої норми доходності *IRR* співпав з результатом, отриманим з використанням показника *NPV* – чистої теперішньої вартості проекту.

У більшості випадків результати оцінювання проектів за цими показниками однакові.

Індекс прибутковості – це відношення теперішньої вартості майбутнього потоку доходів до теперішньої вартості майбутнього потоку витрат:

$$
KP = \frac{\sum_{i=1}^{n} \frac{CF_i}{(1+r)^i}}{\sum_{i=0}^{n} \frac{COF_i}{(1+r)^i}},
$$
\n(5.3)

У формулі (5.3) *KP* – індекс прибутковості, *COF<sup>i</sup>* – витрати у *і* -му періоді часу, необхідні для реалізації інвестиційного проекту, інші змінні мають той же зміст, що й у формулі (5.1).

До реалізації допускаються проекти, для яких індекс прибутковості перевищує 1. Серед альтернативних проектів для реалізації слід вибрати той. Що має більше значення цього показника.

**Приклад 5.3.** В умовах прикладу 5.1 знайти індекс прибутковості проектів *А* та *В*.

**Розв'язання**. Використавши формулу (5.3), обчислимо індекс прибутковості проектів *А* та *В*.

$$
A \text{ ta } B.
$$
  
\n
$$
KP_A = \frac{\frac{1000}{1,1} + \frac{800}{(1,1)^2} + \frac{600}{(1,1)^3} + \frac{200}{(1,1)^4}}{2000}
$$
  
\n
$$
KP_B = \frac{\frac{200}{1,1} + \frac{600}{(1,1)^2} + \frac{800}{(1,1)^3} + \frac{1200}{(1,1)^4}}{2000} \approx 1,049.
$$

З точки зору величини індексу прибутковості обидва інвестиційні проекти є ефективними, оскільки значення цього показника перевищує одиницю. Якщо ж прийняття до реалізації одного проекту виключає прийняття іншого, то слід вибрати проект  $B$ , оскільки  $\mathit{KP}_A > \mathit{KP}_B$ .

*Період окупності інвестицій* – це кількість років, що необхідна для компенсації витрат на реалізацію проекту доходами від нього. Серед різних інвестиційних проектів кращим для багатьох інвесторів є варіант з найменшим періодом окупності інвестицій. Для розрахунку цього показника до кількості періодів до повної компенсації капіталовкладень додають відношення неповерненого залишку на початок наступного періоду до чистого потоку доходів протягом наступного періоду.

**Приклад 5.4.** Визначити період окупності інвестицій проекту, для якого необхідні початкові інвестиції складають 200 у.г.о., чистий потік доходів за перший рік складає 100 у.г.о., за другий рік – 80 у.г.о., за третій – 60 у.г.о., за четвертий рік  $-20$  у.г.о.

**Розв'язання.** Початкові інвестиції будуть повернуті на третьому році реалізації проекту: 100+80<200, 100+80+60>200. Отже, кількість періодів до повного повернення інвестицій складає 2 роки, неповернений залишок на початок третього року складає 20 у.г.о., відношення неповерненого залишку на початок наступного періоду до чистого потоку доходів протягом наступного періоду складає 20/60≈0,33 роки. Період окупності інвестицій проекту складає  $2+0,33=2,33$  роки.

При використанні розглянутих показників ефективності інвестиційних проектів слід враховувати, що майбутні потоки платежів оцінюються з певними ймовірностями, тобто їх потрібно розглядати як випадкові величини.

#### **5.4 Власний ризик інвестиційного проекту та методи його оцінки**

Під власним ризиком інвестиційного проекту розуміють ризик того, що реальні надходження грошових коштів у ході реалізації проекту будуть меншими, ніж заплановані. До найбільш розповсюджених методів аналізу власного ризику інвестиційного проекту відносять наступні: метод коригування норми дисконту, метод достовірних еквівалентів, аналіз можливих змін критерію ефективності, метод сценаріїв, аналіз ймовірнісних розподілів потоків надходжень.

Можна виділити дві складові власного ризику інвестиційного проекту: 1) чутливість показників чистої нинішньої вартості *NPV* та внутрішньої норми доходності *IRR* до змін значень основних параметрів проекту; 2) діапазон можливих змін основних параметрів проекту. Тому всі вказані методи кількісного аналізу власного ризику проекту ґрунтуються на концепції зміни вартості коштів у часі та ймовірнісних підходах.

#### **5.5 Метод коригування норми дисконту**

Основна ідея методу коригування норми дисконту полягає у коригуванні вибраного базового значення цього показника. У якості базового значення норми дисконту можна вибрати, наприклад, процентну ставку для інвестицій з відсутністю ризику або середню вартість капіталу даної фірми. Коригування здійснюється шляхом додавання до базової процентної ставки певної премії за ризик. Зі зростанням власного ризику проекту повинна зростати величина премії за ризик. Після цього здійснюється розрахунок критеріїв ефективності інвестиційного проекту при обраній нормі дисконту.

Основною перевагою даного підходу є простота розрахунків, проте він має і суттєві недоліки. Тут здійснюється дисконтування за завищеною процентною ставкою, проте при цьому неможливо отримати інформацію про можливі відхилення реальних надходжень грошових коштів. Отримані результати суттєво залежать від вибраної величини премії за ризик.

Метод коригування норми дисконту передбачає збільшення ризику у часі зі сталим коефіцієнтом, проте для багатьох проектів маємо суттєвий ризик на початку їх реалізації, який потім з часом знижується. Крім того, тут вважається, що можливі зміни значень критеріїв ефективності проектів залежать лише від зміни однієї величини – норми дисконту.

#### **5.6 Метод достовірних еквівалентів**

При використанні методу достовірних еквівалентів коригується не значення норми дисконту, а сподівані значення чистих потоків платежів  $CF_i$ ,  $i = 1,...,n$ . Для цього для кожного періоду часу *і* реалізації проекту вводяться знижувальні  $\kappa$ оефіцієнти  $a_i$ ,  $0 \le a_i \le 1$ . Їх називають також *коефіцієнтами визначеності*. На практиці для визначення цих коефіцієнтів звичайно використовують опитування експертів. Коефіцієнти визначають міру впевненості експерта у тому, що сподіване надходження дійсно відбудеться. Після визначення коефіцієнтів *і а* визначають критерій ефективності проекту для скоригованого потоку платежів, наприклад,

$$
NPV = \sum_{i=1}^{n} \frac{a_i \cdot CF_i}{(1+r)^i} - CF_0.
$$
 (5.4)

Перевага надається проекту, для якого скоригований потік платежів забезпечує більше значення показника ефективності.

На відміну від методу коригування норми дисконту цей метод не передбачає збільшення ризику у часі. Його основним недоліком є суб'єктивність оцінки коефіцієнтів визначеності.

### 5.7 **Аналіз стійкості критеріїв ефективності проекту**

Аналіз стійкості критеріїв ефективності інвестиційного проекту полягає у дослідженні залежності вибраного критерію ефективності від зміни величин, що використовуються при його розрахунку. Здійснення такого дослідження передбачає виконання наступних етапів.

1. Задають вигляд зв'язку між вихідними показниками та критерієм ефективності у вигляді рівняння.

2. Визначають найбільш ймовірні значення вихідних показників та можливі діапазони змін цих значень.

3. Змінюючи значення вихідних показників, оцінюють зміну значення критерію ефективності.

Стійкість показника ефективності проекту є високою, якщо невелика зміна вихідних показників проекту спричиняє невелику зміну його значення. Чим вищою є стійкість проекту, тим він є менш ризикованим.

Звичайна процедура аналізу стійкості передбачає зміну одного вибраного вихідного показника при незмінних інших показниках.

**Приклад 5.5.** Керівництво фірми розглядає інвестиційний проект, пов'язаний з початком виробництва нового товару. У таблиці 5.2 наведено прогнозні дані щодо цього проекту, отримані у результаті опитування експертів. Дослідити на стійкість даний проект у залежності від зміни його основних показників. Необхідні початкові інвестиції 0 *I* складають 2000 у.г.о.

Таблиця 5.2. Вихідні дані інвестиційного проекту для прикладу 5.2.

| Показники | Обсяг         | Ціна за | Змінні       | Постійні     | Амортизація  |
|-----------|---------------|---------|--------------|--------------|--------------|
|           | виробництва   | ОДИНИЦЮ | витрати      | витрати      | $A$ , y.f.o. |
|           | $Q$ , одиниць |         | $V$ , y.f.o. | $F$ , y.f.o. |              |

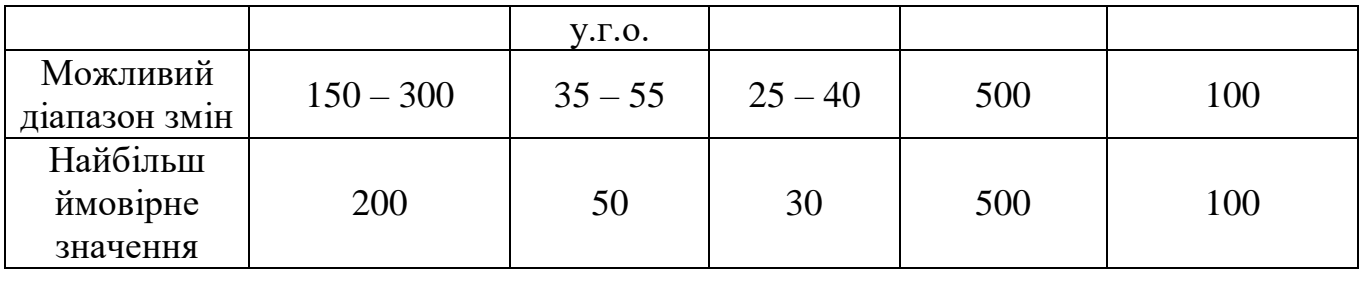

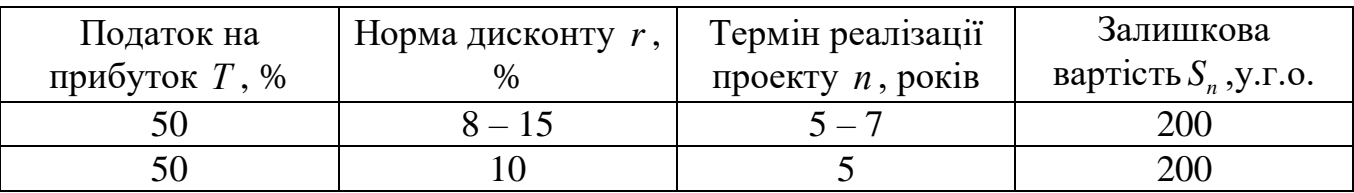

**Розв'язання.** Виберемо за показник ефективності проекту його чисту теперішню вартість *NPV* . На основі наведених у таблиці вихідних даних проекту її можна розрахувати за формулою: MyJIOIO:<br> $Q(P-V) - F - A \times (1-T) + A \times S$ FOR THE EXECUTE TO  $(-V) - F - A(x)(1-T) + A \frac{S_n}{\cdots}$ 

вати за формулою:  
\n
$$
NPV = \sum_{i=1}^{n} \frac{(Q(P-V) - F - A) \times (1 - T) + A}{(1 + r)^{i}} + \frac{S_{n}}{(1 + r)^{n}} - I_{0}.
$$

Виберемо параметр, вплив якого на стійкість чистої теперішньої вартості проекту будемо досліджувати, наприклад, ціну. Розрахуємо значення *NPV* , змінюючи значення ціни від 30 до 50 у.г.о. Решту параметрів вважаємо сталими, рівними своєму найбільш ймовірному значенню. Результати розрахунків наведено у таблиці 5.3.

Таблиця 5.3. Значення *NPV* при різних значеннях ціни товару *Р*

|      | <b>00</b><br>JU              | ັບ                            | 4<br>тν | +ວ                                 | ، –<br>ັບ              |
|------|------------------------------|-------------------------------|---------|------------------------------------|------------------------|
| NPI' | $\sim$<br>ገ ለ በ ሩ<br>2700,00 | 900.21<br>$V_1 \rightarrow L$ | 626,10  | $\Delta$<br>$\Lambda$<br>42<br>т∠. | $25.70$ $72$<br>3008,1 |

Результати розрахунку свідчать, що при незмінних значеннях інших показників зменшення ціни менше, ніж на 30% приводить до від'ємного значення чистої нинішньої вартості проекту.

Якщо розрахунок свідчить про низьку стійкість проекту відносно зміни деякого показника, його прогнозуванню слід приділити особливу увагу.

З недоліків аналізу стійкості критеріїв ефективності проекту слід відзначити, що він не враховує ймовірності значень вихідних показників. Крім того, передбачається можливість зміни лише одного показника проекту за незмінності інших, на практиці показники звичайно взаємопов'язані.

#### **5.8 Метод сценаріїв**

Метод сценаріїв поєднує аналіз стійкості показника ефективності проекту з використанням ймовірнісних оцінок відхилень його вихідних показників. Застосування цього методу передбачає виконання наступних етапів.

1. Визначають кілька варіантів змін вихідних показників проекту (наприклад, песимістичний варіант, найбільш ймовірний, оптимістичний).

2. Для кожного такого варіанту визначають ймовірність здійснення.

3. Для кожного варіанту розраховують значення вибраного критерію ефективності, а також оцінку його відхилення від середнього значення.

4. Досліджується ймовірнісний розподіл отриманих результатів.

За інших рівних умов проект з найменшим середнім квадратичним відхиленням критерію ефективності вважають найменш ризикованим.

**Приклад 5.6**. Нехай за результатами аналізу проекту (приклад 5.5) складено сценарії його реалізації та оцінено їх ймовірності. Відповідні дані наведено у таблиці 5.4. Дослідити власний ризик проекту (параметри, не наведені у таблиці, вважаються сталими) для його показника ефективності *NPV* .

Таблиця 5.4. Значення показників проекту за різних сценаріїв його реалізації для прикладу 5.6

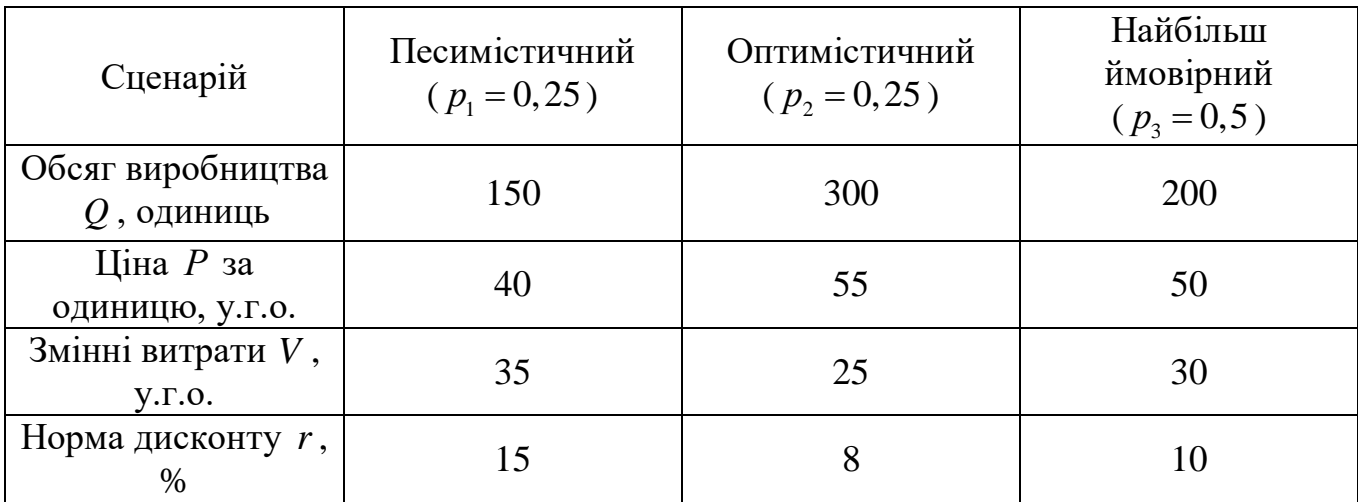

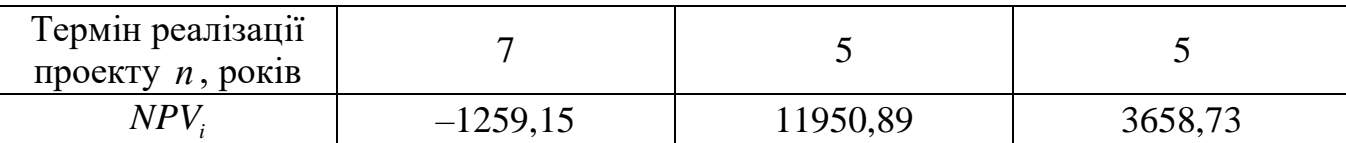

Для кожного сценарію розраховуються значення *NPV* , наведені у останньому рядку таблиці. Знайдемо математичне сподівання цього показника:

проекту:

3найдемо середне квадратичне відхилення чистої геперішньої вартості  
\nry:  
\n
$$
\sigma(NPV) = \sqrt{\sum_{i=1}^{3} (NPV_i - M (NPV))^2 p_i} =
$$
\n
$$
= \sqrt{(-1259, 15 - 4502, 3)^2 0, 25 + (11950, 89 - 4502, 3)^2 0, 25 + (3658, 73 - 4502, 3)^2 0, 5} \approx
$$
\n≈ 4746,02(y.r.o.).

Нехай величина *NPV* розподілена за нормальним законом, що найчастіше зустрічається на практиці. У цьому випадку для неї виконується правило «трьох сигм», згідно з яким ймовірність потрапляння нормально розподіленої випадкової величини *NPV* у інтервал  $(M(NPV) - \sigma; M(NPV) + \sigma)$  приблизно дорівнює 68%. Таким чином, з ймовірністю близько 68% можна стверджувати, що *NPV* проекту знаходиться у проміжку (–243,72; 9248,32). Ймовірності відхилень від математичного сподівання *NPV* у більшу або меншу сторону дорівнюють приблизно 34%.

При нормальному законі розподілу *NPV* можна визначити ймовірність

того, що ця випадкова величина буде більшою чи мениою заданої величини 
$$
\alpha
$$
:  
\n
$$
p(NPV \le \alpha) = \Phi\left(\frac{\alpha - M(NPV)}{\sigma}\right), \qquad (5.5)
$$

$$
p(NPV > \alpha) = 1 - \Phi\left(\frac{\alpha - M(NPV)}{\sigma}\right).
$$
\n(5.6)

Тут *t* – функція Лапласа, таблиця значень якої наведена у [17].

Результати розрахунку за цими формулами для даного прикладу свідчать, що  $p(NPV ≤ 0) = 0,17$ , тобто ймовірність збитків за результатами реалізації проекту дорівнює 17%.

Математичне сподівання *NPV* проекту є меншим його середнього квадратичного відхилення, що свідчить про наявність суттєвого власного ризику проекту.

#### **5.9 Аналіз ймовірнісних розподілів грошових потоків проекту**

Нехай *CF<sup>i</sup>* – елемент грошового потоку (різниця між надходженнями та витратами грошових коштів) у *і*-й рік реалізації проекту. Знаючи розподіл ймовірностей для кожного такого елементу, можна визначити його математичне сподівання для *і*-го року, а потім розрахувати математичне сподівання та середнє квадратичне відхилення чистої теперішньої вартості проекту. Основна проблема тут полягає у тому, що кількісна оцінка дисперсії та середнього квадратичного відхилення *NPV* залежить від величини кореляції між окремими елементами грошового потоку проекту.

Розглянемо два крайні випадки: 1) елементи грошового потоку є незалежними один від одного у часі, тобто кореляція між ними відсутня; 2) значення грошового потоку у *і*-му році суттєво залежить від його значень у попередньому році, тобто між елементами грошового потоку існує тісна кореляція.

За відсутності кореляції між елементами грошового потоку математичне сподівання *NPV* та його середнє квадратичне відхилення визначаються за формулами:

$$
M\left(CF_{i}\right)=\sum_{j=1}^{k_{i}} CF_{ij}p_{j}, \qquad (5.7)
$$

$$
M(NPV) = \sum_{i=1}^{n} \frac{M(CF_i)}{(1+r)^i} - I_0,
$$
\n(5.8)

$$
\sigma_{i} = \sqrt{\sum_{j=1}^{k_{i}} (CF_{ij} - M(CF_{i}))^{2} p_{j}},
$$
\n(5.9)

$$
\sigma(NPV) = \sqrt{\sum_{i=1}^{n} \frac{\sigma_i^2}{(1+r)^{2i}}}.
$$
\n(5.10)

У формулах (5.7) – (5.10)  $M(CF_i)$  – математичне сподівання елемента грошового потоку  $\mathit{CF}_{i}$  у *і*-му році,  $\mathit{CF}_{ij}$  —  $j$ -й можливий варіант значення  $\mathit{CF}_{i}$ ,  $k_{i}$ – кількість можливих значень  $\mathit{CF}_i$ ,  $\mathit{p}_j$  – ймовірність  $\,j$ -го значення величини  $\mathit{CF}_i$ .

 $(CF_{ij} - M(CF_i))$   $p_j$ , (5.9)<br>  $\sqrt{\sum_{i=1}^{n} \frac{\sigma_i^2}{(1+r)^{2i}}}$ , (5.10)<br>  $M(CF_i) =$ математичие сподівання елемента<br>  $M(CF_j) =$ математичие сподівання елемента<br>  $(F_{ij} - j - \text{A} \text{ nonexminum } i)$  значення величини  $CF_i$ ,  $k_i$ ,  $p_j$  – ймовірніс Після визначення математичного сподівання та середнього квадратичного відхилення *NPV* аналіз ймовірнісного розподілу цього показника здійснюють, виходячи з гіпотези про його нормальний розподіл. За наявності щільної кореляції між елементами грошового потоку їх розподіли можна вважати однаковими. Тут залежність між потоками є близькою до лінійної. За наявності ідеальної кореляції (коефіцієнт кореляції за абсолютною величиною дорівнює одиниці, наявна лінійна залежність між елементами грошових потоків) формули для розрахунку спрощуються. Математичне сподівання *NPV* обчислюється за формулами (5.7) та (5.8), для обчислення середнього квадратичного відхилення використовуємо формулу:

$$
\sigma(NPV) = \sum_{i=1}^{n} \frac{\sigma_i}{(1+r)^i}.
$$
\n(5.11)

На практиці найчастіше зустрічається помірна кореляція між елементами грошового потоку. У цьому випадку складність обчислень значно зростає. Для них доцільно використовувати електронні таблиці EXCEl.

Основним недоліком розглянутого підходу є допущення про можливість точного знаходження ймовірності для всіх варіантів елементів грошових потоків

#### **5.10 Вплив інвестиційних проектів на ризик фірми**

При виборі окремих інвестиційних проектів потрібно враховувати не лише їхній власний ризик, але й вплив цих проектів на ризик підприємства у цілому. Такий вплив можна дослідити, виходячи з методики, що ґрунтується на використанні класичної моделі рівноваги ринку капіталів. Якщо відомі середнє квадратичне відхилення  $\sigma_i$  норми прибутку для *і*-го інвестиційного проекту та аналогічний показник  $\sigma_{\scriptscriptstyle{k}}$  для інших проектів підприємства, а також коефіцієнт кореляції  $\rho_{k,i}$  між цими величинами, то коефіцієнт  $\beta_i$  систематичного ризику цього проекту по відношенню до інших проектів фірми визначається за формулою:

$$
\beta_i = \rho_{k,i} \cdot \frac{\sigma_i}{\sigma_k} \,. \tag{5.12}
$$

Інвестиційні проекти, для яких цей показник перевищує 1, мають більший ризик, ніж інші проекти підприємства.

При аналізі ризику конкретного інвестиційного проекту необхідно враховувати також середньоринковий ризик ринку капіталів. Використовуючи модель рівноваги ринку капіталів, можна записати співвідношення між сподіваною нормою прибутку власного капіталу підприємства та середньоринковою нормою прибутку у вигляді:

$$
m_E = m_1 + \beta_E (m_2 - m_1).
$$
 (5.13)

У рівності (5.2) *m<sup>E</sup>* – сподівана норма прибутку власного капіталу підприємства, *m*<sup>1</sup> – сподівана норма прибутку по цінним паперам з коефіцієнтом  $\beta = 0$ ,  $m_2$  – середньоринкова норма прибутку,  $\beta_E$  – коефіцієнт систематичного ризику для активів підприємства, що досліджується.

Підприємство вибере для реалізації інвестиційний проект у тому випадку, коли воно сподівається на норму прибутку, не меншу, ніж значення цього показника для інших проектів фірми, тобто вартість її капіталу. Середня вартість капіталу фірми визначають за формулою:

$$
m_A = x_B r_B + x_E m_E.
$$
 (5.14)

У цій формулі  $x_B$  – частка запозичень у структурі капіталу фірми,  $r_B$  – процентна ставка по цим запозиченням, *Т* – ставка податку на доходи фірми,  $x_E = 1 - x_B$ .

**Приклад 5.7.** Процентна ставка для цінних паперів з коефіцієнтом систематичного ризику  $\beta = 0$  дорівнює 8%, середньоринкова норма прибутку складає 15%, коефіцієнт  $\beta_E = 1.5$ . У структурі капіталу фірми 40% займає запозичений капітал, процентна ставка по ньому складає 16%. Ставка податку на прибуток складає 40%. Визначити сподівану норму прибутку по акціям цієї фірми та середньозважену вартість її капіталу.

**Розв'язання.** Сподівану норму прибутку *mE* по акціям фірми знаходимо за формулою (5.13):  $m_E = 0.08 + 1.5 \cdot (0.15 - 0.08) = 0.185 = 18,5%$ 

$$
m_F = 0.08 + 1.5 \cdot (0.15 - 0.08) = 0.185 = 18.5\%
$$
.

Використовуючи формулу (5.14), знаходимо середньозважену вартість *mA* її капіталу:

 $m_A = 0, 4 \cdot 0, 16 \cdot (1 - 0, 4) + 0, 6 \cdot 0, 185 = 0, 1494 = 14, 94\%$ .

Капіталовкладення для даної фірми є доцільним, якщо норма прибутку для нього складатиме не менше 14,94%.

Якщо розглядати фірму як певну сукупність (портфель) активів, а коефіцієнт  $\beta$  систематичного ризику для неї як середнє зважене значення коефіцієнтів  $\beta$ <sub>і</sub> її окремих активів, то прийняття до реалізації інвестиційного проекту з більшим значенням коефіцієнта  $\beta$  приводить до збільшення ризику фірми і збільшенню вартості її власного капіталу.

**Приклад 5.8.** В умовах прикладу 5.7 фірма починає здійснювати інвестиційний проект з коефіцієнтом  $\beta = 2$ , причому після реалізації проекту частка пов'язаного з ним капіталу фірми складатиме 40%. Визначити нове значення коефіцієнта систематичного ризику фірми, сподівану та середню зважену вартість її власного капіталу.

**Розв'язання**. При розрахунку коефіцієнта *E* для фірми у якості вагових коефіцієнтів виступають частки капіталів з відповідними значеннями систематичного ризику:  $\beta_E = 0.6 \cdot 1.5 + 0.4 \cdot 2.0 = 1.7$ . Далі за формулами (5.13) та (5.14) визначаємо значення  $m_E$  та  $m_A$ :<br>  $m_E = 0.08 + (0.15 - 0.08) \cdot 1.7 = 0.199 = 19,9\%$ ,

$$
m_{\scriptscriptstyle E} = 0.08 + (0.15 - 0.08) \cdot 1.7 = 0.199 = 19.9\%,
$$

$$
m_4 = 0, 4 \cdot 0, 16 \cdot (1 - 0, 4) + 0, 6 \cdot 0, 199 = 0, 1578 = 15, 78\%
$$
.

При збільшенні систематичного ризику фірми середня норма прибутку для неї не повинна бути меншою, ніж 15,78%.

## **5.11 Принципи формування інвестиційного портфеля з врахуванням ризику**

Більшість інвесторів вибирають деяку множину об'єктів інвестування, формують їх певну сукупність – інвестиційний портфель. *Інвестиційний портфель* – це цілеспрямовано сформована сукупність об'єктів інвестування. Головною метою формування інвестиційного портфеля фірми є забезпечення реалізації її інвестиційної стратегії шляхом відбору найбільш ефективних інвестиційних проектів та фінансових інструментів з допустимим рівнем ризику.

 $m_{\lambda} = 0,4 \cdot 0.16 \cdot (1 - 0,4) + 0,6 \cdot 0.199 = 0,1578 = 15,78\%$ .<br>
няні систематичного ризику фірми середня норма прибутку для<br>
и меншою, ніж 15,78%.<br>
и меншою, ніж 15,78%.<br> **инии** формувания інвестниййниго портфеля з врахува Окремі інвестиційні проекти, особливо ті, що забезпечують високі темпи зростання прибутку, можуть мати високий рівень ризику. Проте у межах інвестиційного портфеля його загальний рівень ризику можна оптимізувати за рахунок включення у нього проектів з мінімальним ризиком. При оптимізації інвестиційного портфеля основна увага повинна приділятися мінімізації ризику втрати капіталу, а вже потім – оптимізації ризику втрати прибутку. До системи цілей компанії при формуванні її інвестиційного портфеля відносять наступні: забезпечення високих темпів зростання капіталу, забезпечення високих темпів зростання прибутку, забезпечення раціонального рівня ризику, забезпечення достатнього рівня ліквідності портфеля. Така система цілей у значній мірі є суперечливою, оскільки намагання максимізувати прибутковість активів звичайно супроводжується зростанням рівня ризику, при високих темпах зростання капіталу фірми може спостерігатися зниження поточного рівня прибутковості.

Класифікація інвестиційних портфелів пов'язана з напрямом діяльності компанії та пріоритетними цілями її інвестиційної діяльності.

*Портфель реальних інвестиційних проектів* звичайно формують виробничі компанії для забезпечення свого розвитку. Сюди входять виробничі підприємства, що є об'єктами реального інвестування.

*Портфель цінних паперів* – це сукупність цінних паперів з різним рівнем прибутковості та ризику, що формується інвестиційними фондами та компаніями. Він може бути портфелем доходу або консервативним портфелем.

*Портфель доходу* формується з об'єктів інвестування, що забезпечують високий рівень зростання доходів та мають високий рівень ризику.

*Консервативний портфель* формують з об'єктів інвестування з середнім або незначним рівнем ризику.

Наведемо основні етапи формування інвестиційного портфеля.

1. Розробка інвестиційної стратегії компанії.

2. Визначення пріоритетних цілей інвестування та критеріїв прибутку, ризику, ліквідності

3. Визначення інвестиційних проектів або цінних паперів, що входять до складу портфеля з врахуванням визначених критеріїв.

4. Визначення оптимальної структури портфеля та оцінка його прибутковості, ризику та ліквідності